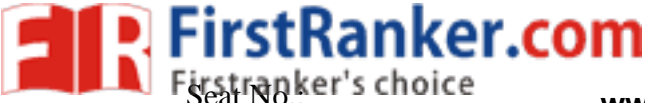

# **GUJARAT TECHNOLOGICAL UNIVERSITY**

**MCA – SEMESTER – I • EXAMINATION – SUMMER 2018**

**Subject Code: 3610002** 

**Subject Name: Fundamentals of Web** 

**: 22 -May -2018**

## **Time: 02.30** pm to 5.00 pm **Total Marks:** 70

- **Instructions:**
	- **1. Attempt all questions.**
	- **2. Make suitable assumptions wherever necessary.**
	- **3. Figures to the right indicate full marks.**
- **Q.1 (a)** Explain the terms: Protocol, Intranet, URL, DNS, Static Website, TLD, Server Farm. **07**
	- **(b)** Explain the basic page structure with new HTML5 elements . **07**
- **Q.2 (a)** With sample code, explain the importance and use of 'time' element and 'details' element. **07**
	- **(b)** What is CSS3? Explain creation of responsive design with CSS3 Media Queries. **07**

### **OR**

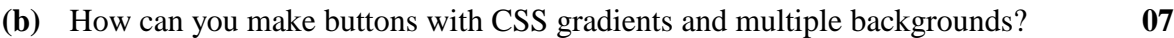

- **Q.3 (a)** Explain HTML 4 input types. **07 (b)** Explain DOM. **07 OR**
- **Q.3 (a)** Explain creating of calendar control, color picker and slider (without JavaScript). **07**
	- **(b)** How can an image be drawn on canvas? Also explain the cropping of image. **07**
- **Q.4 (a)** What is canvas? Where is the point (0, 0) located on the canvas? Explain the importance and process of laying a grid on the canvas . **07**
	- **(b)** What is use of <NoScript> tag? Explain inline, embedded and external JavaScript. **07**

### **OR**

- **Q.4 (a)** Explain any seven effects that can be used in conjunction with the canvas tools. **07**
- mage be drawn on canvas? Also explant as? Where is the point (0, 0) located<br>nd process of laying a grid on the canvel of  $\langle$ NoScript $\rangle$  tag? Explain inli<br>**OR**<br>seven effects that can be used in conjuring of JavaScript in **(b)** Explain working of JavaScript in the Presentation, Validation and Asynchronous Layers. Explain four reasons of clients for not having JavaScript. **07**
- **Q.5 (a)** List two benefits of new audio element. Explain the new audio attributes of HTML5 . **07**
	- **(b)** What is difference between WebSRT and WebVTT? Explain the different values you can use with 'kind' attribute of 'track' element while creating a video with subtitles and captions. **07**

### **OR**

- **Q.5 (a)** Why do video codecs deserve a special attention? Explain enabling of a video for all browsers. **07**
	- **(b)** Explain the steps to be followed for adding a streaming radio in the browser. **07**

#### **\*\*\*\*\*\*\*\*\*\*\*\*\***